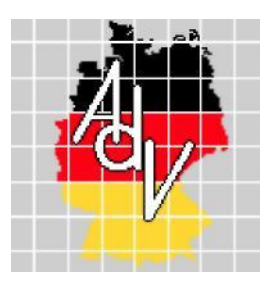

Arbeitsgemeinschaft der Vermessungsverwaltungen der Länder der Bundesrepublik Deutschland (AdV)

# **AdV-ALKIS-WFS-Produktspezifikationen** (Version 1.0)

**Stand: 14.04.2016**

Bearbeitung: Projektgruppe ALKIS-Geodatendienste im Auftrag des Arbeitskreises Liegenschaftskataster

# **Inhaltsverzeichnis**

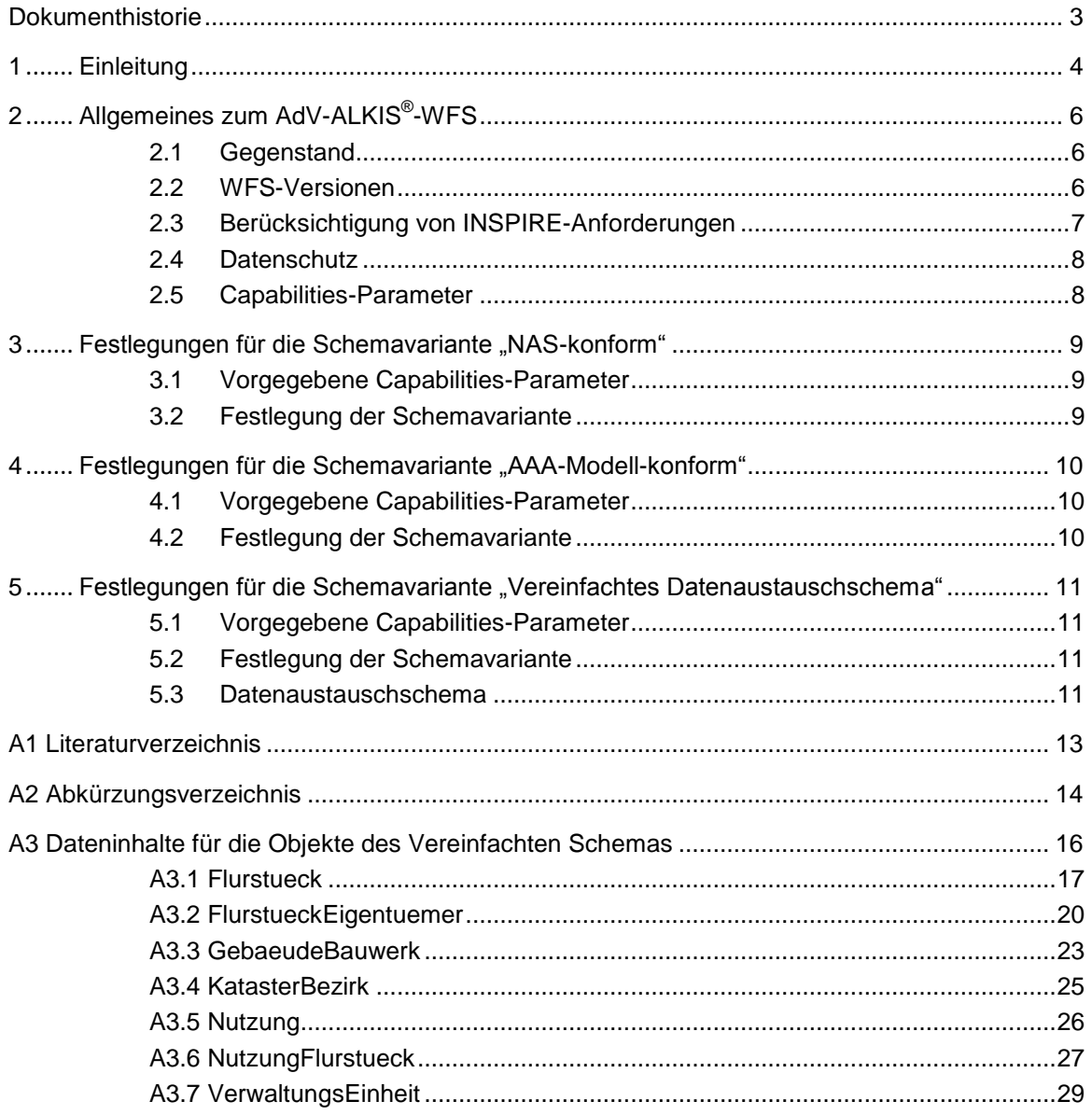

# <span id="page-2-0"></span>**Dokumenthistorie**

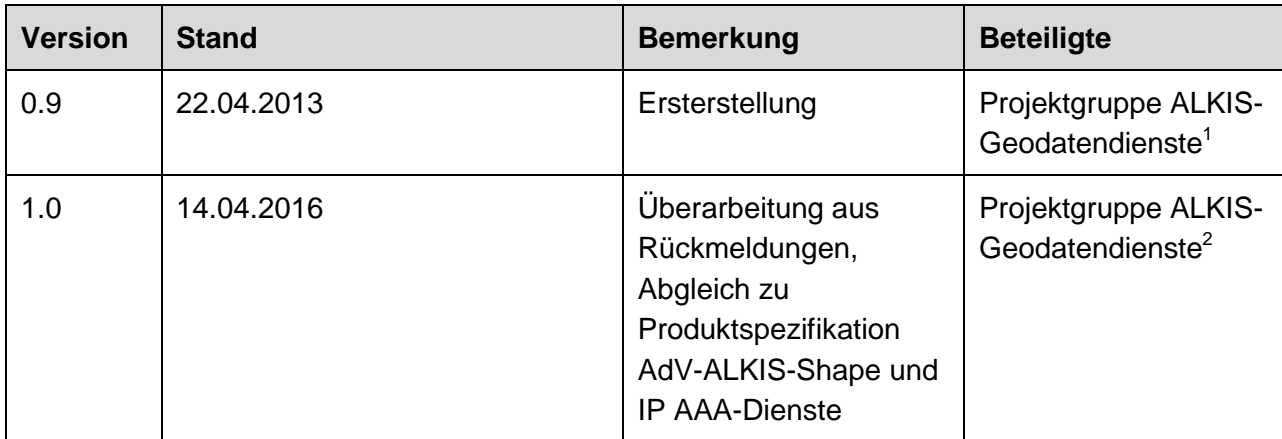

-

<sup>&</sup>lt;sup>1</sup> Mitgewirkt haben: M. Indorf, G. Hochgürtel, C. Bischoff, H. Fröhlich, M. Branzk, K.-H. Nerkamp, D. Heß, A. Müller, T. Haas, M. Weißmann.

<sup>&</sup>lt;sup>2</sup> Mitgewirkt haben: M. Indorf, C. Bischoff, H. Fröhlich, A. Müller, T. Haas, M. Weißmann, C. Baier, J. Weichand.

# <span id="page-3-0"></span>**1 Einleitung**

Neben der Bereitstellung der im Amtlichen Liegenschaftskatasterinformationssystem ALKIS® geführten Geobasisdaten des Liegenschaftskatasters über die herkömmlichen Wege (zum Beispiel per Datenträger, ftp-Download) bedarf es künftig ihrer nutzergerechten Bereitstellung über standardisierte Geodatendienste im Rahmen der auf allen Verwaltungsebenen im Aufbau begriffenen Geodateninfrastrukturen.

Mit Beschluss Nr. 58/10 des Arbeitskreises Liegenschaftskataster (AK LK - TOP 5.3 der 58. Tagung) wurde festgelegt, dass der Inhalt des Liegenschaftskatasters über bundesweit einheitliche ALKIS-Geodatendienste via Internet / Intranet bereitgestellt wird. Eine Verfügbarkeit von ALKIS-Daten über solche Dienste kann die Rolle der amtlichen Katasterdaten als Grundlage vieler Fachinformationssysteme und der GDI (Geodateninfrastruktur) stärken.

Das vorliegende Dokument beschreibt die standardisierte Bereitstellung von Objekten aus ALKIS® auf Grundlage des Web Feature Services (WFS) des Open Geospatial Consortiums (OGC). Die Grundlage für die vorliegende Produktspezifikation bildet das AdV-WFS-Profil (Version 1.0.0), das die allgemeingültigen Festlegungen zu den Web Feature Services aller AdV-Produkte enthält.

Die AdV-ALKIS<sup>®</sup>-WFS-Produktspezifikation wurden im Rahmen der vom AK LK eingerichteten Projektgruppe "ALKIS®-Geodatendienste" von Vertretern der Länder Bayern, Baden-Württemberg, Brandenburg, Hamburg, Niedersachsen, Nordrhein-Westfalen und Sachsen entwickelt.

Die Spezifikation ist auf verschiedene Zielgruppen und ihre technischen und fachlichen Fähigkeiten ausgerichtet. Hierfür werden in Übereinstimmung mit dem AdV-WFS-Profil neben verschiedenen Versionen des OGC-WFS-Standards drei Datenaustauschschemata vorgesehen:

#### **Variante 1: NAS-konform**

Das Datenaustauschschema entspricht der Normbasierten Austauschschnittstelle (NAS) und richtet sich an mit ALKIS<sup>®</sup> vertraute Experten, die über spezielle Clients zur Verarbeitung komplexer Objekt- und Geometriestrukturen verfügen.

# **Variante 2: AAA-Modell-konform**

Das Datenaustauschschema übernimmt die inhaltlichen und strukturellen Festlegungen der NAS (AAA-Modell), nimmt aber Anpassungen bei der Kodierung vor. Es richtet sich an grundsätzlich mit ALKIS® vertraute Experten, die über praxisgängige Clients mit ausreichenden Funktionalitäten verfügen.

#### **Variante 3: Vereinfachtes Datenaustauschschema**

Das Datenaustauschschema wird in einer vom AAA-Modell abweichenden, inhaltlich und strukturell vereinfachten Form definiert. Es richtet sich an fachfremde Nutzer der ALKIS®-Daten, die über einfache praxisgängige Clients ohne komplexe Funktionalitäten verfügen.

Die Pflichtinhalte der Schemavarianten "NAS-konform" und "AAA-Modell-konform" werden grundsätzlich durch den AdV-Grunddatenbestand definiert. Für die Länder besteht die Möglichkeit, darüber hinausgehende Informationen optional anzubieten.

Nicht Gegenstand dieser Produktspezifikationen sind die Festlegung von Zugriffsrechten und Abrechnungsmodellen sowie die Behandlung einer eventuell gebührenfreien Bereitstellung von Katasterinformationen im Kontext von INSPIRE.

# <span id="page-5-0"></span>**2 Allgemeines zum AdV-ALKIS® -WFS**

### <span id="page-5-1"></span>**2.1 Gegenstand**

Die nachfolgenden Festlegungen gelten für den AdV-ALKIS®-WFS (im Folgenden: ALKIS-WFS), der auf dem für AFIS®, ALKIS® und ATKIS® entwickelten AAA-WFS-Profil basiert, das wiederum auf dem AdV-WFS-Profil aufbaut. Diese Produktspezifikation nutzt als Grundlage mindestens den Umfang des bundesweit einheitlichen Grunddatenbestands gemäß der GeoInfoDok 6.0.1.

**Anforderung 1:** Ein ALKIS-WFS muss alle Anforderungen des AAA-WFS-Profils laut AdV-Festlegungen zum Web Feature Service, Version 1.0.0, erfüllen.

#### <span id="page-5-2"></span>**2.2 WFS-Versionen**

**Anforderung 2:** Ein ALKIS-WFS muss mindestens den OGC-Web-Feature-Service Version 1.1.0 unterstützen.

In der folgenden Tabelle sind zu den festgelegten Schemavarianten aus dem AAA-WFS-Profil die geforderten WFS-Versionen, FE-Versionen und GML-Versionen zusammengefasst.

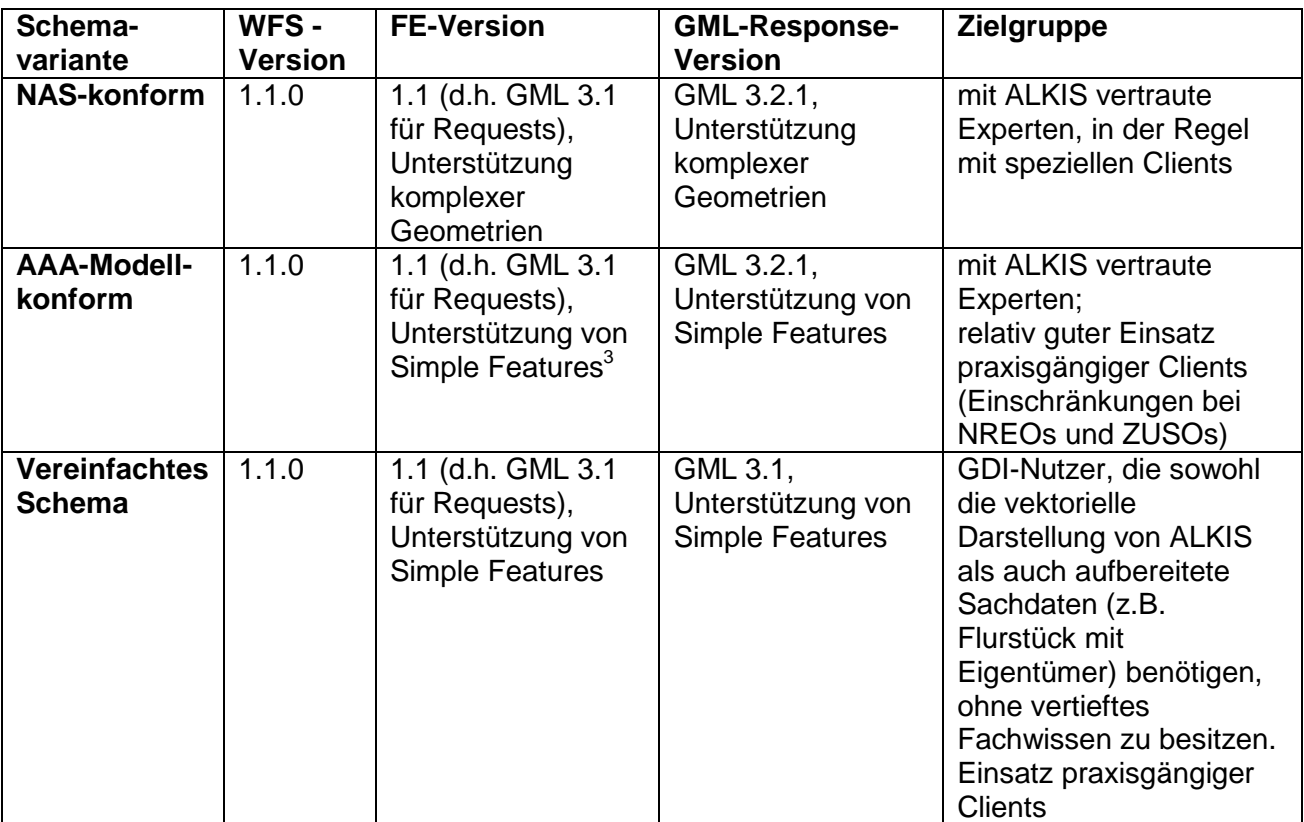

 3 Kreisbögen sind in den Simple Features nicht vorgesehen und werden auch in Standard-GIS nicht unterstützt. Sie müssen daher zur Bereitstellung aufgelöst werden. Das Verfahren muss dabei so gestaltet sein, dass alle Objektarten gleich behandelt werden. Die Auflösung identischer Kreisbögen muss also immer identische SimpleFeature-Geometrien ergeben. Das Verfahren zur Approximation von Kreisbögen ist länderspezifisch festzulegen.

#### **Anforderung 3:** Für die Schemavarianten NAS-konform und AAA-Modell-konform ist, abweichend von OGC WFS-Version 1.1.0, für den Response die GML-Version 3.2.1 verpflichtend.

Für die vorliegenden Festlegungen standen folgende Rahmenbedingungen im Vordergrund:

- Unterstützung möglichst vieler Nutzergruppen
- Verwendung von gängigen WFS-Versionen (GIS-Clients und -Server)
- Minimierung des Aufwands für die Erstellung und Wartung von zusätzlichen Schemadateien

Die Verwendung des derzeit aktuellen verfügbaren Standards, der OGC-WFS Version 2.0.0 widerspricht den gesetzten Rahmenbedingungen, da dieser zurzeit von sehr wenigen Servern und Clients unterstützt wird. Daher hat sich die PG dazu entschieden, die derzeit praxisgängige WFS-Version 1.1.0 verpflichtend zu definieren. Dadurch können möglichst viele Nutzergruppen erreicht und die vorhandenen Clients weiter genutzt werden.

Sämtliche Schemadateien der GeoInfoDok sind in GML 3.2.1 definiert. Für eine Bereitstellung der ALKIS-Daten über einen WFS 1.1.0 müssten - um standardkonform zu bleiben - alle Schemadateien zusätzlich im GML 3.1 Format erzeugt (und gepflegt) werden. Aus Wirtschaftlichkeitsgründen wird daher der in der oben stehenden Tabelle dargestellte Kompromiss verfolgt – eine Auslieferung (Response) von mit GML 3.2.1 kodierten Daten über einen WFS 1.1.0 zu ermöglichen.

Abweichende WFS- und GML-Versionen können (optional) zusätzlich angewandt werden. Bei einer Fortschreibung der ALKIS-Produktspezifikation ist zur konformen Abgabe von GML 3.2.1 zukünftig der OGC-Standard WFS 2.0.0 mit seinen erweiterten Funktionalitäten zu betrachten.

Alle folgenden Aussagen in diesem Dokument beziehen sich auf WFS 1.1.0, sofern nicht explizit anders erwähnt.

# <span id="page-6-0"></span>**2.3 Berücksichtigung von INSPIRE-Anforderungen**

In den INSPIRE-Durchführungsbestimmungen hinsichtlich der Netzdienste<sup>4</sup> werden derzeit folgende technische Anforderungen an die Qualität von Downloaddiensten (Leistung, Kapazität, Verfügbarkeit) gestellt:

# 1. LEISTUNG

Mit einer normalen Situation ist ein Zeitraum ohne Spitzenbelastung gemeint. Eine normale Situation ist 90 % der Zeit gegeben.

Für eine Operation 'Get Download Service Metadata' beträgt die Zeit bis zur ersten Antwort in einer normalen Situation höchstens 10 Sekunden.

Für die Operation 'Get Spatial Data Set' und für die Operation 'Get Spatial Object' sowie für eine Suchanfrage, die ausschließlich ein geografisches Begrenzungsrechteck umfasst, beträgt die Zeit bis zur ersten Antwort in einer normalen Situation höchstens 30 Sekunden, dann, ebenfalls in einer normalen Situation, beträgt die ständige Übertragungsrate mehr als 0,5 Megabytes pro Sekunde oder mehr als 500 Geo-Objekte pro Sekunde.

Für die Operation ,Describe Spatial Data Set' und für die Operation .Describe Spatial Obiect Type' beträgt die Zeit bis zur ersten Antwort in einer normalen Situation höchstens 10 Sekunden, dann, ebenfalls in einer normalen Situation, beträgt die eine ständige Übertragungsrate mehr als 0,5 Megabytes pro Sekunde oder mehr als 500 Beschreibungen von Geo-Objekten pro Sekunde.

 4 Verordnung (EG) Nr. 976/2009 der Kommission vom 19. Oktober 2009 zur Durchführung der Richtlinie 2007/2/EG des Europäischen Parlaments und des Rates hinsichtlich der Netzdienste in Verbindung mit der Verordnung (EU) Nr. 1088/2010 der Kommission vom 23. November 2010 zur Änderung der Verordnung (EG) Nr. 976/2009 hinsichtlich Downloaddiensten und Transformationsdiensten

#### 2. KAPAZITÄT

Pro Sekunde müssen mindestens 10 Anfragen an einen Downloaddienst in Einklang mit den Dienstqualitätskriterien gleichzeitig bearbeitet werden können. Die Zahl der gleichzeitig bearbeiteten Anfragen kann auf 50 beschränkt werden.

3. VERFÜGBARKEIT

Ein Netzdienst soll 99 % der Zeit verfügbar sein."

Die schrittweise Einhaltung dieser Qualitätsparameter wird grundsätzlich auch für den ALKIS-WFS empfohlen, jedoch (zur Vermeidung hoher Einstiegshürden und wegen der Komplexität des AAA-Schemas) nicht verbindlich vorgeschrieben.

**Empfehlung 1:** Ein ALKIS-WFS sollte nach Möglichkeit die den INSPIRE-Downloaddiensten zugrunde liegenden Qualitätskriterien (Leistung, Kapazität, Verfügbarkeit) nach den INSPIRE-Durchführungsbestimmungen hinsichtlich der Netzdienste erfüllen.

#### <span id="page-7-0"></span>**2.4 Datenschutz**

In den Datenbeständen von ALKIS sind Eigentümerdaten vorhanden, die dem Datenschutzrecht unterliegen. Aus Sicht der Projektgruppe sind zwei getrennte Zielgruppen hierbei zu beachten:

- Behörden/Nutzer mit "berechtigtem Interesse"
- Nutzer in Planung und Wirtschaft ohne "berechtigtes Interesse"

Für diese zwei Zielgruppen ist eine technische Möglichkeit zu schaffen, den WFS-Dienst mit und ohne Eigentümerdaten bereitzustellen. Dies kann einerseits durch getrennte Dienstekonfigurationen geschehen oder durch vorgeschaltete Sicherheitskomponenten mit Rechtemanagement. Die Art der technischen Umsetzung ist freigestellt.

#### <span id="page-7-1"></span>**2.5 Capabilities-Parameter**

Der Identifikator wird in WFS 1.1.0 in den Capabilities im Element WFS\_Capabilities/ServiceIdentification/Keywords/Keyword angegeben.

Der Titel wird in WFS 1.1.0 in den Capabilities im Element WFS\_Capabilities/ServiceIdentification/Title angegeben.

#### **Anforderung 4:** Der Dienst muss in den Keywords mindestens folgende Einträge enthalten: Geobasisdaten, ALKIS, AdV, WFS, Liegenschaftskataster, Flurstücke, Gebäude, Lagebezeichnung, Eigentümer, Tatsächliche Nutzung, Verwaltungsgebiete, Katasterbezirke

# <span id="page-8-0"></span>**3** Festlegungen für die Schemavariante "NAS-konform"

Zielgruppe: Mit dem ALKIS-Schema fachlich sehr gut vertraute Nutzer.

Für eine Nutzung wird ein NAS-spezialisierter Client benötigt. Die Nutzung mit praxisgängigen GIS-Clients durch Anwender außerhalb des vermessungsnahen Bereichs ist in der Regel nicht möglich, da die Clients einen WFS mit komplexen Geometrien derzeit noch nicht unterstützen können und das NAS-spezifische Fachwissen erforderlich ist.

### <span id="page-8-1"></span>**3.1 Vorgegebene Capabilities-Parameter**

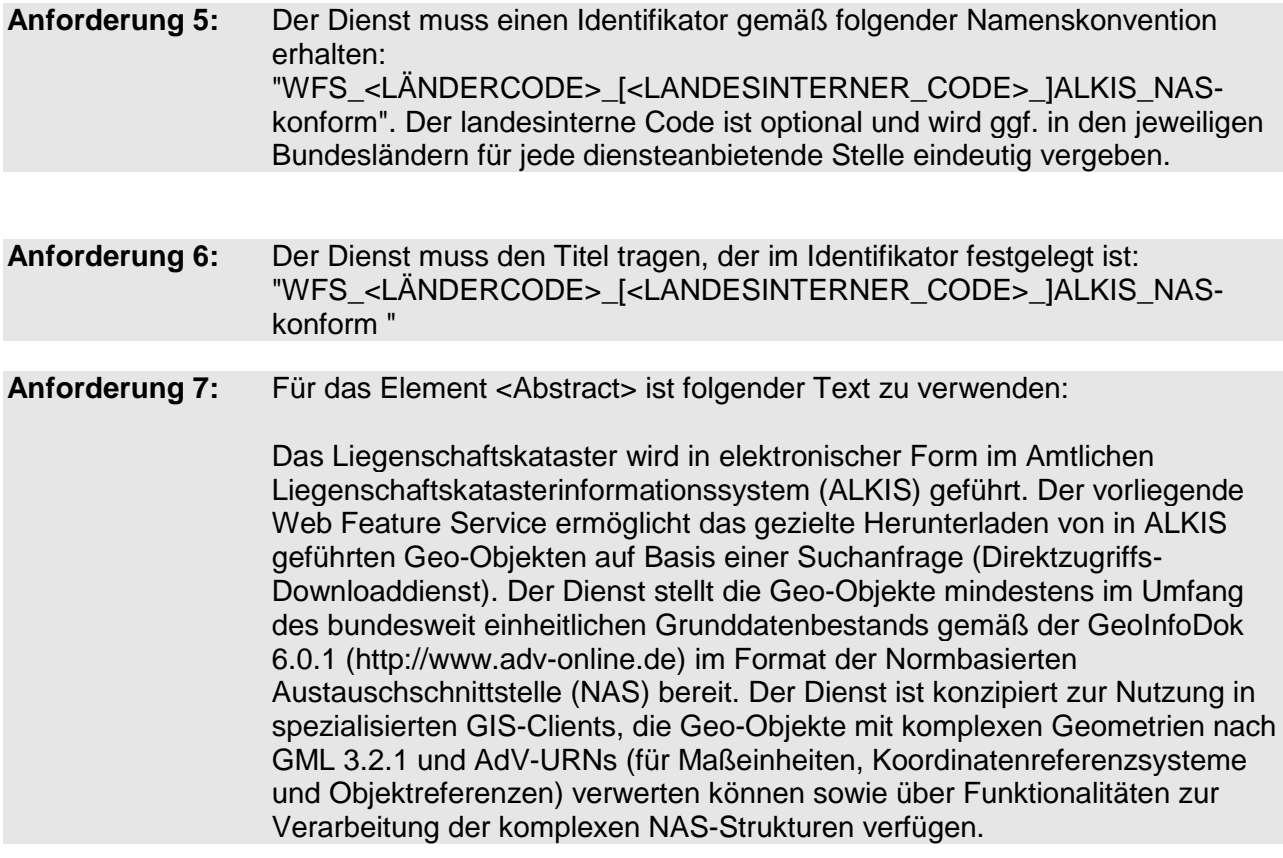

# <span id="page-8-2"></span>**3.2 Festlegung der Schemavariante**

**Anforderung 8:** Der Dienst muss der Schemavariante "NAS-konform" aus dem AAA-WFS-Profil entsprechen und gegen die NAS-XSD-Schemadateien valide sein. **Empfehlung 2:** Alle im Grunddatenbestand zu führenden Relationen sollten im Dienst umgesetzt werden.

# <span id="page-9-0"></span>4 **Festlegungen für die Schemavariante "AAA-Modell-konform"**

Zielgruppe: Mit dem ALKIS-Schema fachlich gut vertraute Nutzer.

<span id="page-9-1"></span>Eine Nutzung in praxisgängigen GIS-Clients ist grundsätzlich möglich.

### **4.1 Vorgegebene Capabilities-Parameter**

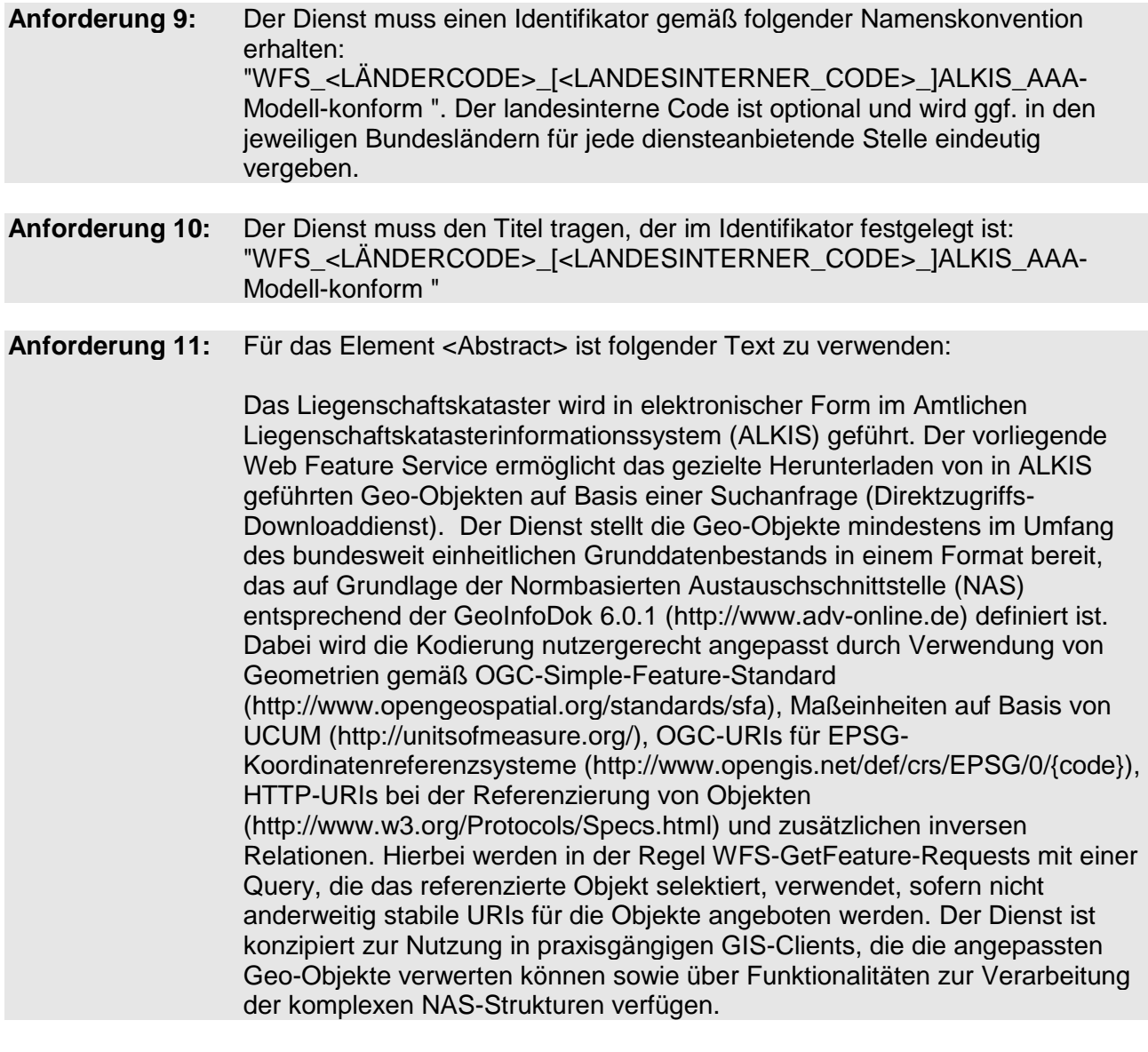

# <span id="page-9-2"></span>**4.2 Festlegung der Schemavariante**

Anforderung 12: Der Dienst muss der Schemavariante "AAA-Modell-konform" des AAA-WFS-Profils entsprechen und gegen die NAS-XSD-Schemadateien valide sein.

#### **Empfehlung 3:** Alle im Grunddatenbestand zu führenden Relationen (einschließlich der inversen Relationen) sollten im Dienst umgesetzt werden.

# <span id="page-10-0"></span>**5** Festlegungen für die Schemavariante "Vereinfachtes **Datenaustauschschema"**

Zielgruppe dieser Schemavariante sind mit dem ALKIS-Schema fachlich nicht tief vertraute Nutzer, die GIS-Fragestellungen bearbeiten und dazu einerseits die vektorielle Darstellung von ALKIS-Daten und andererseits aufbereitete Sachdaten benötigen (z. B. Flurstück mit Eigentümer), für die der ALKIS-WMS nicht ausreichend ist.

<span id="page-10-1"></span>Eine Nutzung in praxisgängigen GIS-Clients ist grundsätzlich möglich.

### **5.1 Vorgegebene Capabilities-Parameter**

**Anforderung 13:** Der Dienst muss einen Identifikator gemäß folgender Namenskonvention erhalten: "WFS\_<LÄNDERCODE>\_[<LANDESINTERNER\_CODE>\_]ALKIS\_Vereinfac ht". Der landesinterne Code ist optional und wird ggf. in den jeweiligen Bundesländern für jede diensteanbietende Stelle eindeutig vergeben.

#### **Anforderung 14:** Der Dienst muss den Titel, der im Identifikator festgelegt ist, tragen: "WFS\_<LÄNDERCODE>\_[<LANDESINTERNER\_CODE>\_]ALKIS\_Vereinfac ht"

#### **Anforderung 15:** Für das Element <Abstract> ist folgender Text zu verwenden:

Das Liegenschaftskataster wird in elektronischer Form im Amtlichen Liegenschaftskatasterinformationssystem (ALKIS) geführt. Der vorliegende Web Feature Service ermöglicht das gezielte Herunterladen von in ALKIS geführten Geo-Objekten auf Basis einer Suchanfrage (Direktzugriffs-Downloaddienst). Der Dienst stellt ausschließlich folgende Geo-Objekte beschränkt auf die wesentlichen Eigenschaften im Format eines vereinfachten Datenaustauschschemas bereit, das in dieser Produktspezifikation festgelegt ist: Flurstücke [einschließlich Eigentümer], Gebäude, Tatsächliche Nutzungen, Verwaltungseinheiten, Katasterbezirke. Der Dienst ist konzipiert zur Nutzung in einfachen praxisgängigen GIS-Clients ohne komplexe Funktionalitäten.

# <span id="page-10-2"></span>**5.2 Festlegung der Schemavariante**

Anforderung 16: Der Dienst muss der Schemavariante "Vereinfachtes Datenaustauschschema" des AAA-WFS-Profils entsprechen. Er muss gegen die entsprechende – auf Grundlage eines eigens erstellten vereinfachten konzeptuellen Anwendungsschemas entwickelte und unter [http://repository.gdi](http://repository.gdi-de.org/schemas/adv/produkt/alkis-vereinfacht/1.0)[de.org/schemas/adv/produkt/alkis-vereinfacht/1.0](http://repository.gdi-de.org/schemas/adv/produkt/alkis-vereinfacht/1.0) abgelegte– XSD-Schemadatei valide sein.

#### <span id="page-10-3"></span>**5.3 Datenaustauschschema**

**Anforderung 17:** Das vereinfachte Datenaustauschschema umfasst folgende Objektarten (Feature Types): Flurstück mit Lagebezeichnung und TN-Angaben; Flurstück mit Lagebezeichnung, TN-Angaben und Eigentümer (**optional);** Tatsächliche Nutzung (flurstücksübergreifend aggregiert);

Tatsächliche Nutzung nach Flurstücksabschnitten aufgelöst (**optional**); Gebäude und Bauwerke; Verwaltungseinheiten; Katasterbezirke. Die Objektarten können in einem oder in mehreren WFS-Diensten bereitgestellt werden.

Die definierten Objektarten des Vereinfachten Datenaustauschschemas stimmen mit der Produktspezifikation für ALKIS-Shape im Grundsatz überein.

**Anforderung 18:** Die Objektarten werden durch den Objektartenkatalog (Anhang 3) bestimmt.

# <span id="page-12-0"></span>**A1 Literaturverzeichnis**

AdV-Festlegungen zum Web Feature Service (WFS) (AdV-WFS-Profil Version 1.0.0) der PG GDI-Standards (Stand 22.03.2013)

[GeoInfoDok] GeoInfoDok: Dokumentation zur Modellierung der Geoinformationen des amtlichen Vermessungswesens, Version 6.0.1, http:/[/www.adv-online.de](http://www.adv-online.de/)

[Architekturkonzept der GDI-DE, Technik, Version 3.1.0](http://www.geoportal.de/SharedDocs/Downloads/DE/GDI-DE/GDI-DE%20Architekturkonzeptv2.html)

Handlungsempfehlungen der GDI-DE für die Bereitstellung von INSPIRE-konformen Downloaddiensten (INSPIRE Download Services, in Bearbeitung)

[INSPIRE TG Download Service]: INSPIRE, Technical Guidance for the implementation of INSPIRE Download Services 3.0

[OGC 09-025r1]: OGC , [OpenGIS Web Feature Service 2.0 Interface Standard \(also ISO 19142\),](http://portal.opengeospatial.org/files/?artifact_id=39967) WFS 2.0,

[OGC 04-094]: OGC [OpenGIS Web Feature Service \(WFS\) Implementation Specification, WFS](http://portal.opengeospatial.org/files/?artifact_id=8339)  [1.1.0](http://portal.opengeospatial.org/files/?artifact_id=8339)

[OGC 02-058]: OGC [OpenGIS Web Feature Service \(WFS\) Implementation Specification, WFS](http://portal.opengeospatial.org/files/?artifact_id=8339)  [1.0.0](http://portal.opengeospatial.org/files/?artifact_id=8339)

[OGC 09-026r1] OGC OpenGIS Filter Encoding Implementation Specification 2.0

[OGC 04-095] OGC OpenGIS Filter Encoding Implementation Specification 1.1

[OGC 02-059] OGC OpenGIS FilterEncoding Implementation Specification 1.0

[OGC 06-121r3]: OGC, OGC Web Services Common Specification (OWS) 1.1.0

Produktspezifikation für ALKIS-Daten im Format Shape (Version 1.0.0)

# <span id="page-13-0"></span>**A2 Abkürzungsverzeichnis**

### **AAA**

AFIS-ALKIS-ATKIS-Anwendungsschema

# **AdV**

Arbeitsgemeinschaft der Vermessungsverwaltungen der Länder der Bundesrepublik **Deutschland** 

### **AK IK**

Arbeitskreis Informations- und Kommunikationstechnik

### **ALKIS**

Amtliches Liegenschaftskatasterinformationssystem

### **CRS**

Koordinatenreferenzsystem (Coordinate Reference System)

#### **EPSG**

European Petroleum Survey Group

#### **GDI**

Geodateninfrastruktur

#### **GDI-DE**

Geodateninfrastruktur Deutschland

#### **GeoInfoDok**

Dokumentation zur Modellierung der Geoinformationen des amtlichen Vermessungswesens

#### **GIS**

Geografisches Informationssystem

#### **GML**

Geography Markup Language

#### **http**

Hypertext Transport Protocol

#### **INSPIRE**

Infrastructure for Spatial information in the European Community

#### **ISO**

International Organization for Standardization

#### **NAS**

Normbasierte Austauschschnittstelle

#### **NBA**

Nutzerbezogene Bestandsdatenaktualisierung

#### **OGC**

Open Geospatial Consortium

#### **UCUM**

Unified Code for Units of Measure

#### **URI**

Uniform resource identifier

#### **URL**

Uniform resource locator

#### **URN**

Uniform Resource Name

#### **WFS**

Web Feature Service

#### **WMS**

Web Map Service

**XSD** 

XML Schema Definition

# **A3 Dateninhalte für die Objekte des Vereinfachten Schemas**

#### **Allgemeines, Bildungsregeln für OIDs**

**Umfang:** Realisiert werden sieben FeatureTypes. Der Aufbau ist weitgehend ähnlich den Ebenen der Produktspezifikation für das AdV-ALKIS-Shape.

#### **Objektidentifikatoren**

Die Objekte werden mit OIDs eindeutig identifiziert. Diese sind aus den ALKIS-OIDs durch Ergänzung eines Suffixes gebildet. Um Objektverwechslungen zu vermeiden, sind die OID somit nicht identisch mit Objekten aus ALKIS.

- OID und ALKIS-OID stehen in einem ein-eindeutigen Zusammenhang, der sich automatisieren lässt, d.h. die hier verwendeten OIDs lassen sich aus den ALKIS-OIDs sofort ermitteln und umgekehrt.
- Das Verfahren erlaubt die Bildung von OIDs aus den ALKIS-OIDs durch ein einfaches Verfahren, das zur Laufzeit ausführbar ist und eine gesonderte Behandlung der Persistenz erspart.

<span id="page-15-0"></span>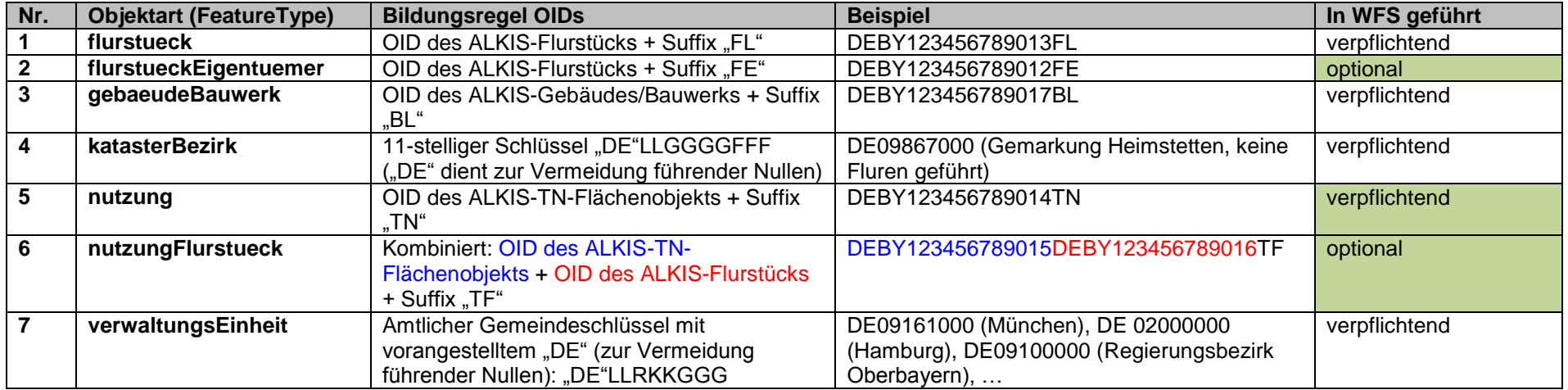

**Attributnamen**: Um Verwechslung zu vermeiden, werden andere Attributnamen als in ALKIS verwendet. Die Bildung sollte möglichst einheitlich erfolgen. Der FeatureType-Name sollte möglichst kurz sein, mit einem Kleinbuchstaben beginnen, Einzahl.

**Geometrietypen**: Es kommen nur flächenhafte Geometrien vor, die als GM\_MultiSurface in GML definiert sind.

#### **A3.1 Flurstueck**

#### **Beschreibung:**

Das FeatureType "flurstueck" beinhaltet die wesentlichen Angaben zum Flurstück, ergänzt um Angaben zur Lagebezeichnung sowie flurstücksbezogene Angaben zur tatsächlichen Nutzung. Es werden nur Objekte der tatsächlichen Nutzung zur Verschneidung herangezogen, die zur Grundfläche gehören. Objekte die über die Relation "hatDirektUnten" zu einem Flächenobjekt zugehörig sind, sind bei der Verschneidung auszuschließen. Die Abschnittsflächen der tatsächlichen Nutzung sind mit der buchmäßigen Fläche abgestimmt. Bei unverhältnismäßig hohem Aufwand zur Erzeugung der reduzierten buchmäßigen Abschnittsflächen kann tntxt mit einem Leerstring belegt werden.

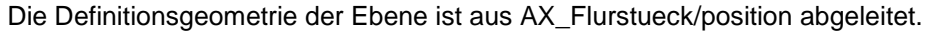

<span id="page-16-0"></span>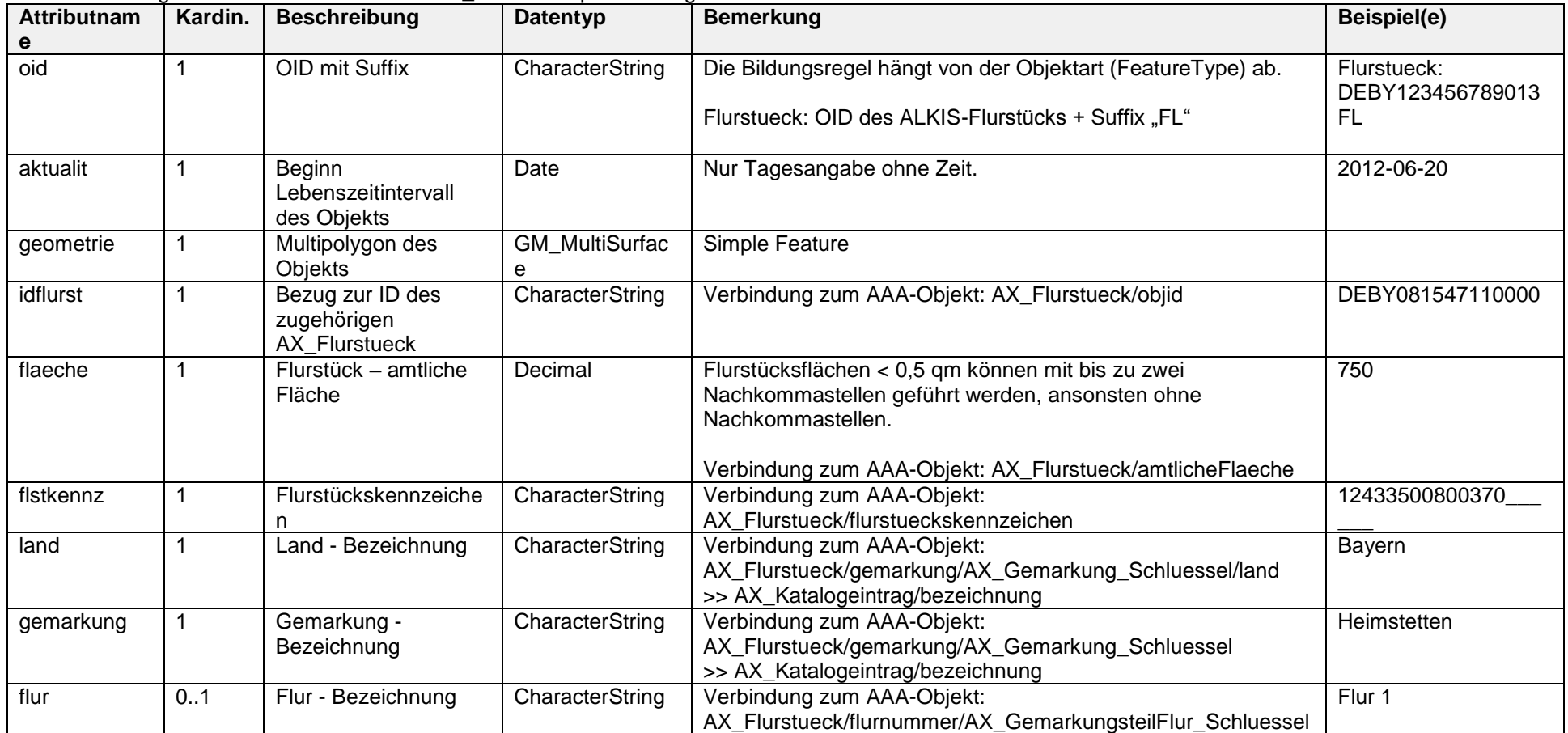

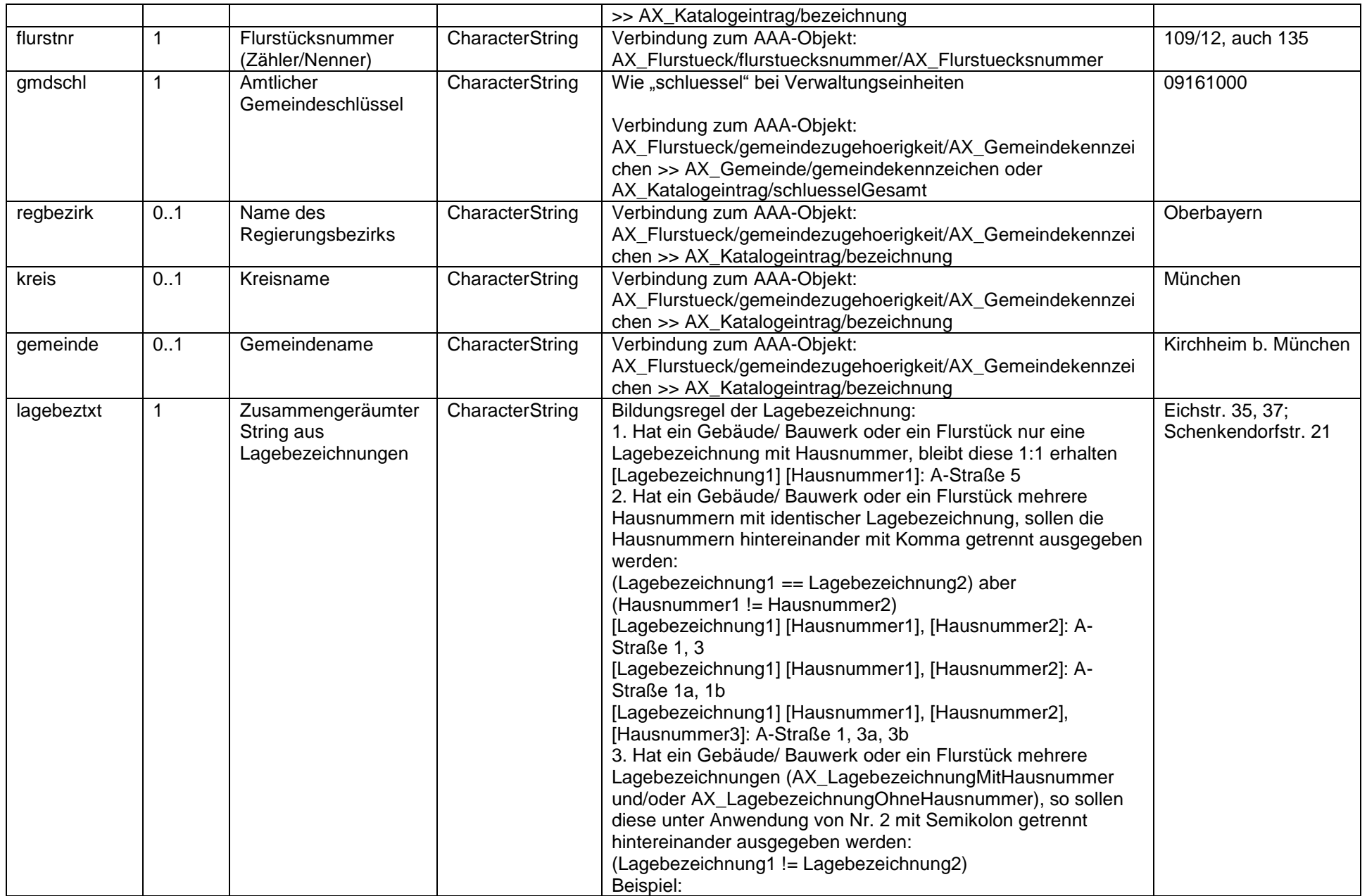

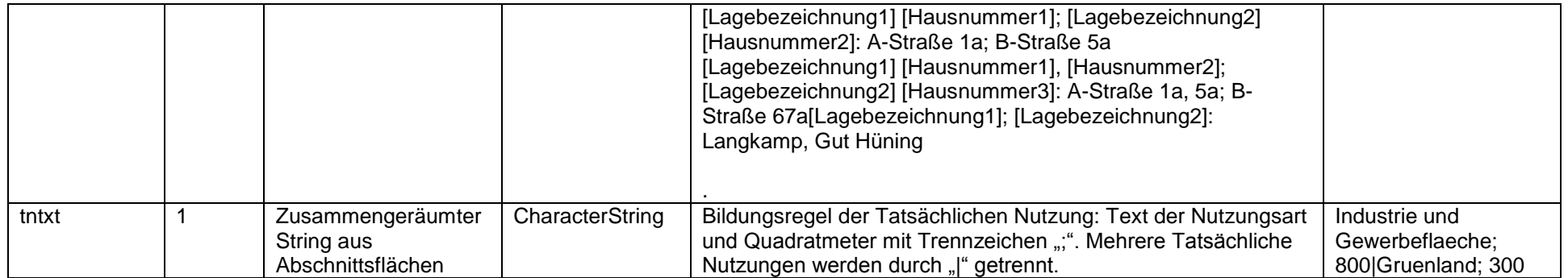

# **A3.2 FlurstueckEigentuemer**

#### **Beschreibung:**

Das FeatureType "flurstueckEigentuemer beinhaltet die Flurstücke (siehe "flurstueck"), ergänzt um die wesentlichen Angaben zur Lagebezeichnung, zu Eigentumsund Grundbuchangaben sowie summarische Angaben zur tatsächlichen Nutzung. Die Ebene ist optional.

<span id="page-19-0"></span>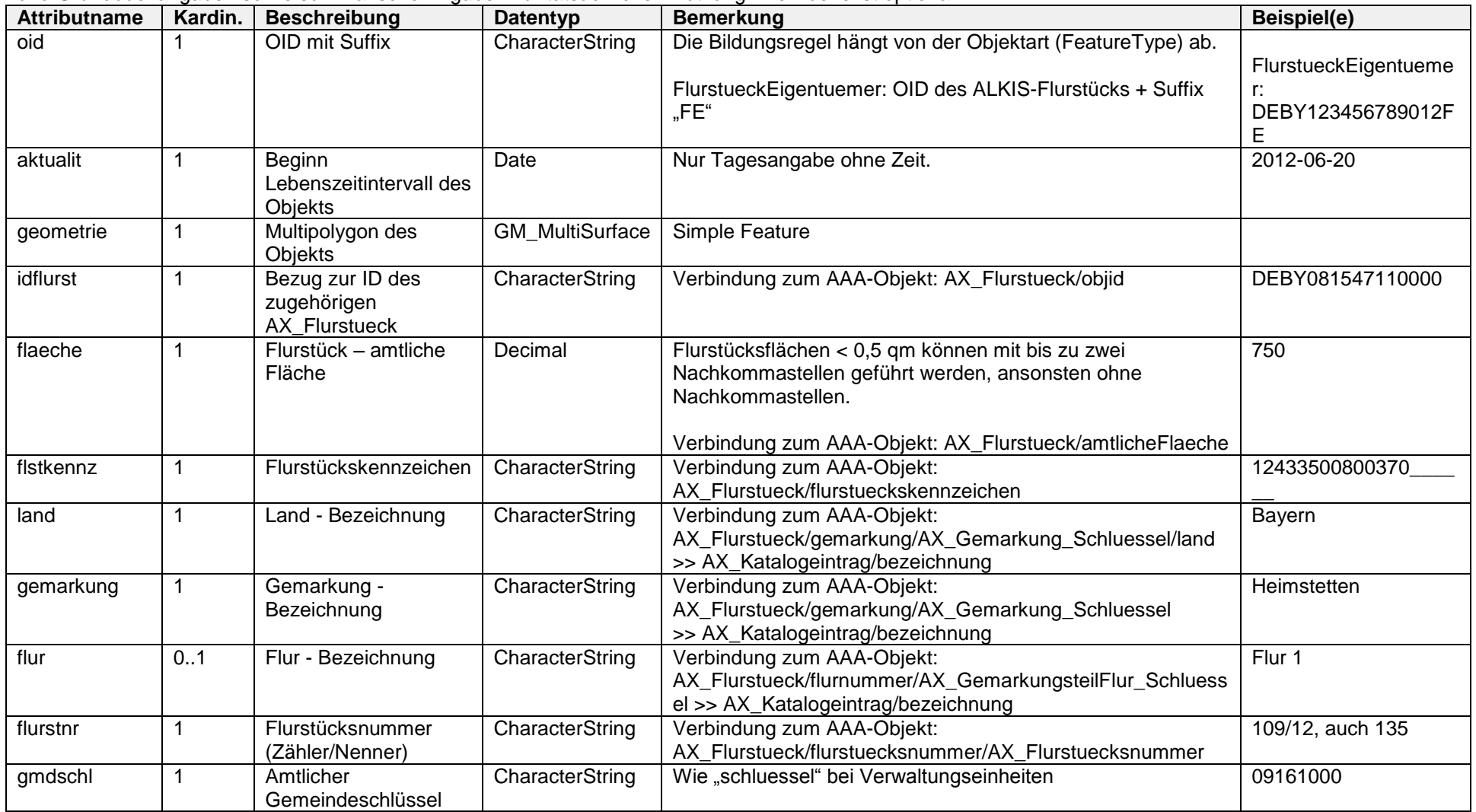

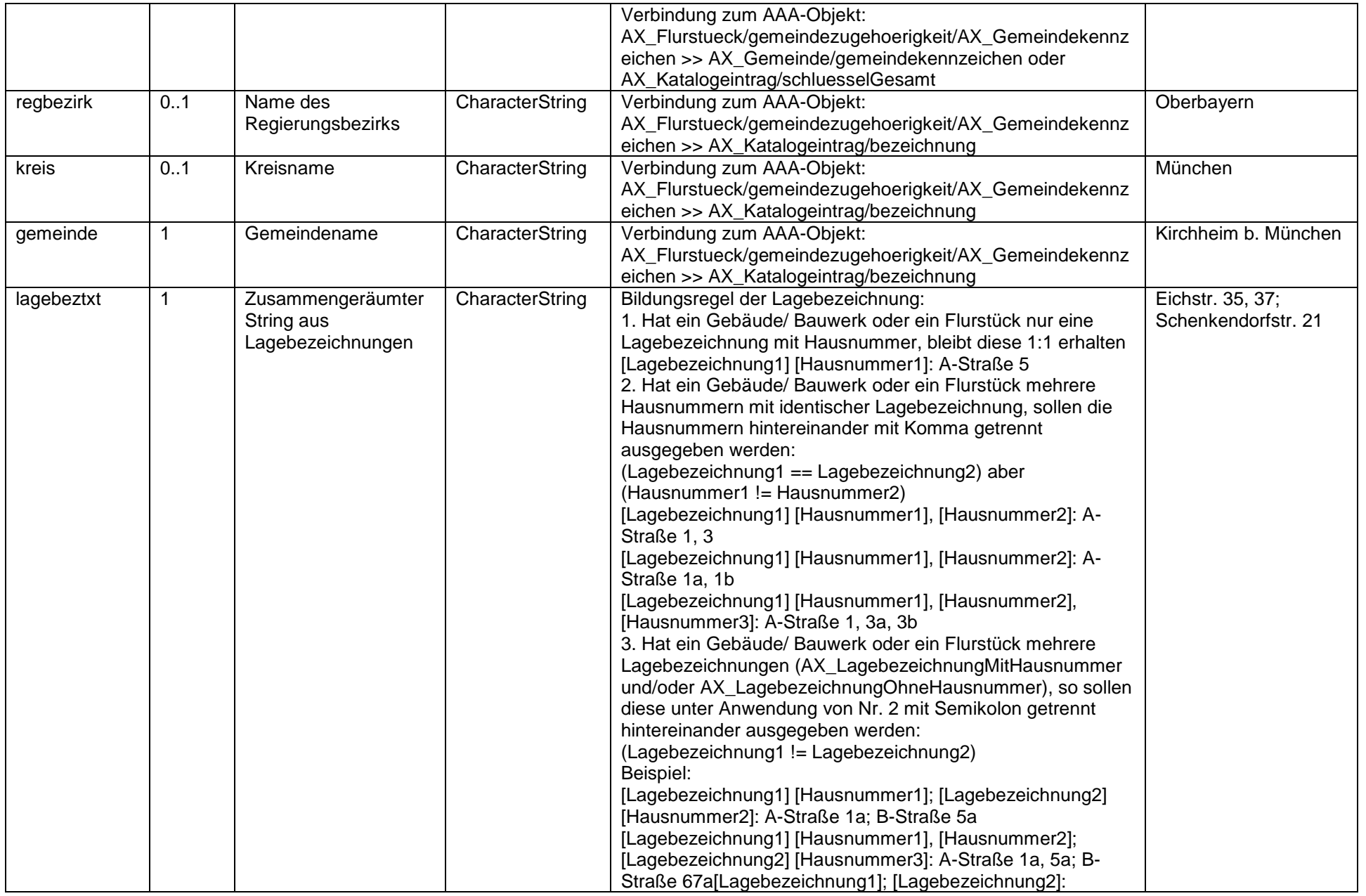

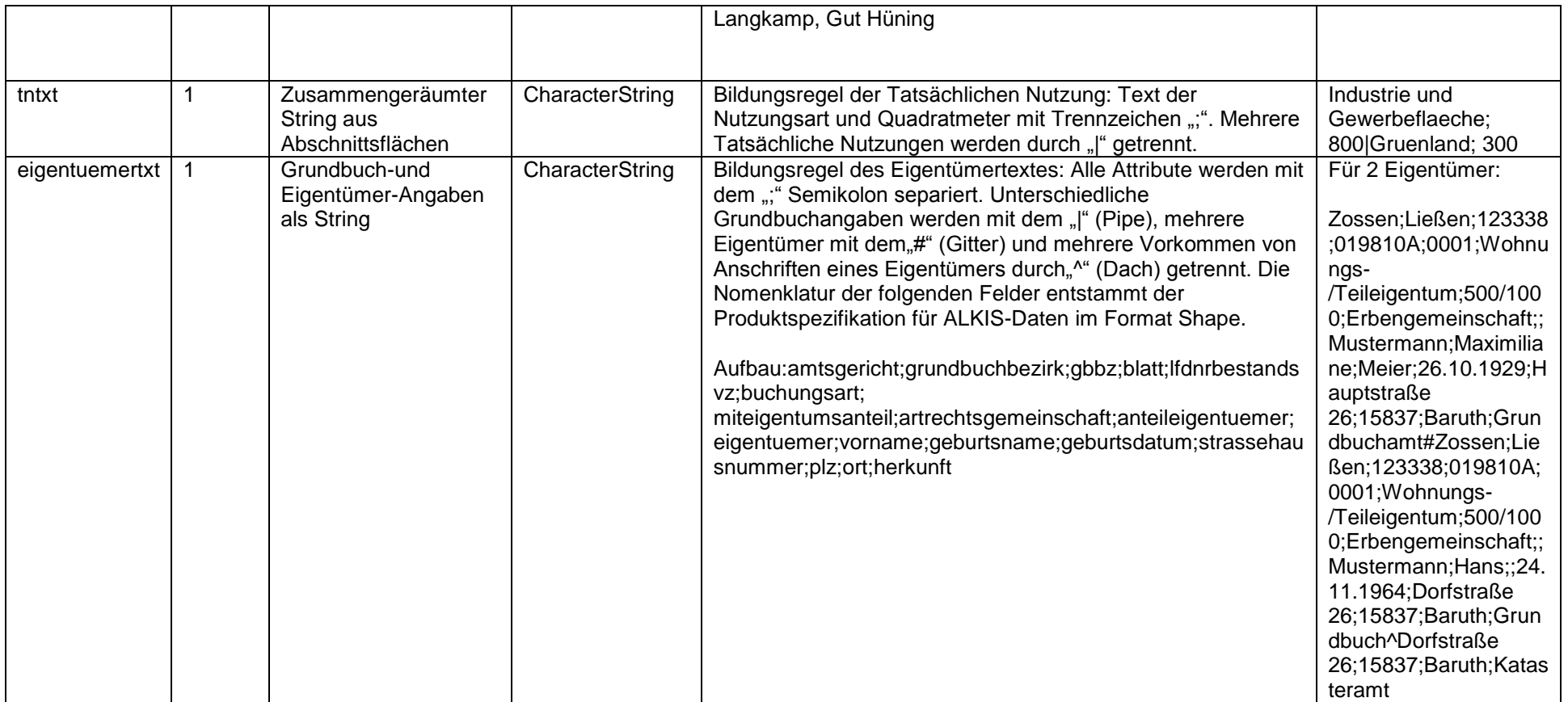

# **A3.3 GebaeudeBauwerk**

#### **Beschreibung:**

Das FeatureType "gebaeudeBauwerk" beinhaltet alle flächenförmigen Objekte, die auch für die zentrale Bereitstellung der Hausumringe Deutschland über die ZSHH aufbereitet werden.

<span id="page-22-0"></span>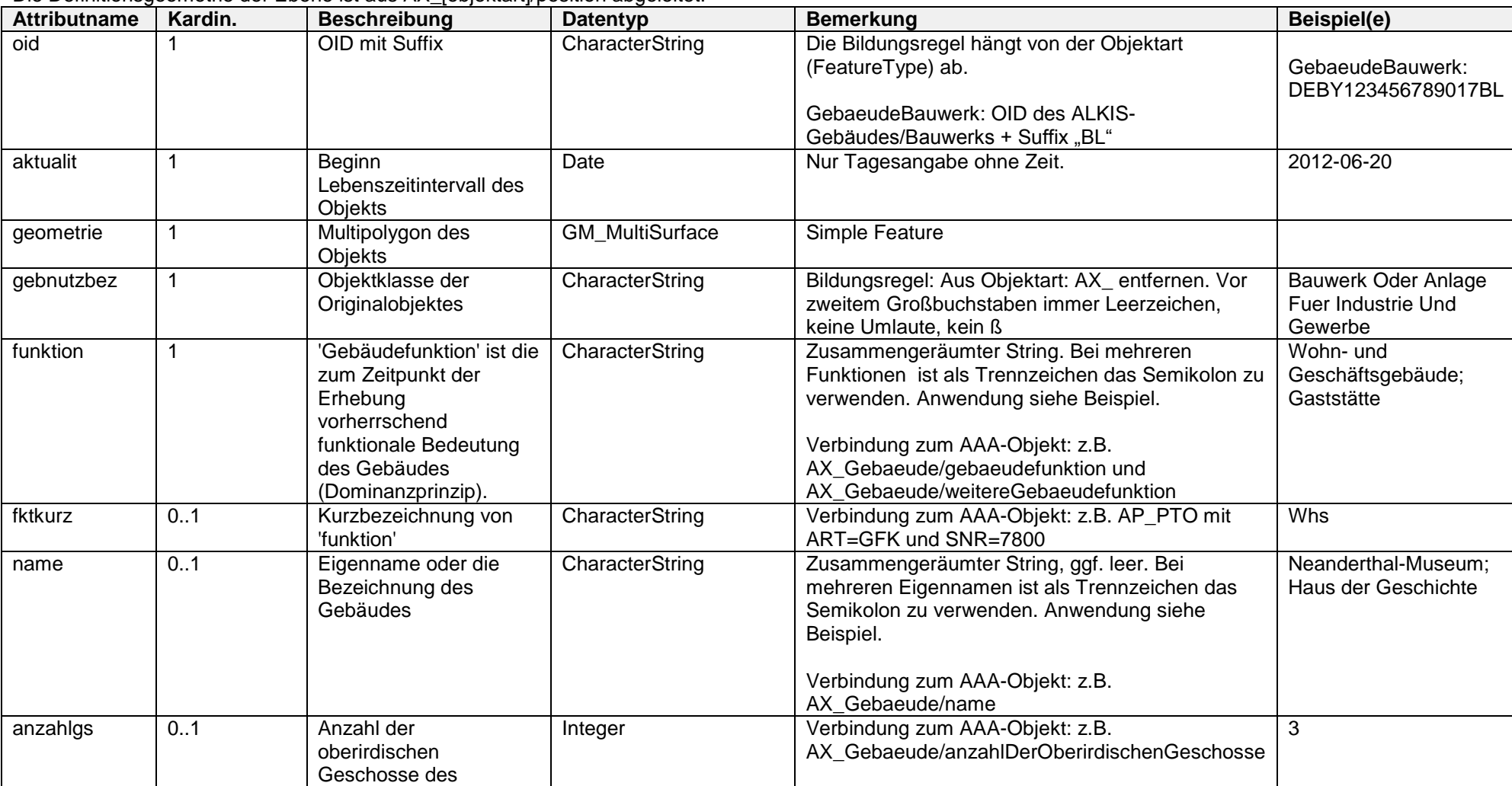

Die Definitionsgeometrie der Ebene ist aus AX\_[objektart]/position abgeleitet.

![](_page_23_Picture_140.jpeg)

### **A3.4 KatasterBezirk**

#### **Beschreibung:**

Das FeatureType "katasterBezirk" beinhaltet die Verwaltungseinheiten des Liegenschaftskatasters.

Die Gemarkung ist ein Katasterbezirk, der eine zusammenhängende Gruppe von Flurstücken umfasst. Er kann von Gemarkungsteilen/Fluren unterteilt werden. Die Definitionsgeometrie der Ebene ist aus AX\_BesondereFlurstuecksgrenze/artDerFlurstuecksgrenze mit Schlüsselwert 7003 (=Grenze der Gemarkung) abgeleitet (ggf. weiter aggregiert) oder aus AX\_Flurstueck/position aggregiert.

<span id="page-24-0"></span>![](_page_24_Picture_243.jpeg)

### **A3.5 Nutzung**

#### **Beschreibung:**

Das FeatureType "nutzung" beinhaltet die wesentlichen Inhalte aller Objekte aus dem Objektartenbereich Tatsächliche Nutzung.

Alle in diesem vereinfachten Schema vorhandenen Objektarten sind flurstücksübergreifend aggregiert und nehmen an der lückenlosen, überschneidungsfreien und flächendeckenden Beschreibung der Erdoberfläche teil. Es werden nur Objekte verwendet, die zur Grundfläche gehören. Objekte, die über die Relation "hatDirektUnten" zu einem Flächenobjekt zugehörig sind, werden hier nicht mit abgegeben.

<span id="page-25-0"></span>![](_page_25_Picture_191.jpeg)

Die Definitionsgeometrie der Ebene ist aus AX\_[objektart]/position abgeleitet.

### **A3.6 NutzungFlurstueck**

#### **Beschreibung:**

Das FeatureType "nutzungFlurstueck" beinhaltet neue Objekte, die durch die Geometrieverschneidung von AX\_Flurstueck und den Objekten der Grundfläche der Objektartengruppe "Tatsächliche Nutzung entstehen". Diese Abschnittsflächen enthalten neben der Nutzungsart die mit der Buchfläche abgestimmte Abschnittsfläche. Es werden nur Objekte verwendet, die zur Grundfläche gehören. Objekte die über die Relation "hatDirektUnten" zu einem Flächenobjekt zugehörig sind, sind bei der Verschneidung auszuschließen.

Die Definitionsgeometrie der Ebene ist aus AX\_[objektart]/position abgeleitet.

<span id="page-26-0"></span>![](_page_26_Picture_233.jpeg)

Es handelt sich um eine optionale Ebene.

![](_page_27_Picture_41.jpeg)

### **A3.7 VerwaltungsEinheit**

#### **Beschreibung:**

Das FeatureType "verwaltungsEinheit" beinhaltet festgesetzte Grenzlinien (Verwaltungsgrenzen), die den Zuständigkeitsbereich eines Gemeindeteils, einer Gemeinde, eines Kreises/ kreisfreie Stadt, eines Regierungsbezirkes oder eines Bundeslandes repräsentiert. Die Objekte können aus bestehenden Objektarten wie z.B. AX\_KommunalesGebiet gebildet oder aus AX\_Flurstueck aggregiert werden. Die Definitionsgeometrie der Ebene ist aus AX\_KommunalesGebiet/position abgeleitet (ggf. weiter aggregiert) oder aus AX\_Flurstueck/position aggregiert.

<span id="page-28-0"></span>![](_page_28_Picture_238.jpeg)